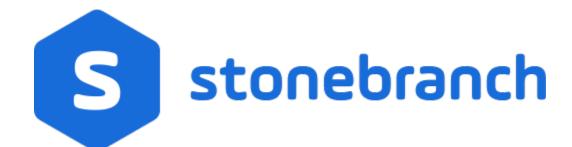

Universal Agent 6.8.x

Maintenance

© 2020 by Stonebranch, Inc.All Rights Reserved.

| Universal Agent 6.8.x Maintenance                          | 3   |
|------------------------------------------------------------|-----|
| 1.1 All Platforms Package Maintenance Levels - Agent 6.8.x | 6   |
| 1.2 Component Maintenance Levels - Agent 6.8.x             | . 8 |
| 1.3 UNIX Package Maintenance Levels - Agent 6.8.x          | 15  |
| 1.4 Windows Package Maintenance Levels - Agent 6.8.x       | 18  |
| 1.5 zOS Package Maintenance Levels - Agent 6.8.x           | 22  |
| 1.6 IBM i Package Maintenance Levels - Agent 6.8.x         |     |
| 1.7 HP NonStop Package Maintenance Levels - Agent 6.8.x    | 25  |
| ·                                                          |     |
|                                                            |     |

# **Universal Agent 6.8.x Maintenance**

- Introduction
- Product Packaging
  - Versioning
  - Packaging Methods
- Package Maintenance Levels
- Component Maintenance Levels

### Introduction

Universal Agent 6.8.x consists of a family of components that address distributed systems management and automation. The components are packaged together as product installation packages. Product installation packages are provided for a variety of operating systems and hardware.

Stonebranch provides product maintenance in the form of updated product installation packages that contained the latest maintenance levels of product components. These pages list the product installation package and component maintenance history for Universal Agent 6.8.x.

## **Product Packaging**

Agent components are bundled together into product installation packages, referred to simply as packages in this document. Each package is identified with a package version number and each component within a package is identified with a component version number.

Each package and component maintenance level is identified with a version number (see Versioning, below). The component maintenance level is incremented whenever a new component is made available that contains defect fixes or feature enhancements. A package maintenance level is incremented when a product component within the package changes or the package installation changes.

Package maintenance levels are not necessarily made available for all platforms. Package maintenance may be released for a subset of supported platforms. For example, Universal Agent 6.8.0 for z/OS and UNIX may be at maintenance level 6.7.0.1, but Universal Agent 6.8.0 for Windows may be at 6.8.0.0.

Stonebranch changes product version, release, or modification identifiers at its discretion when it deems an appropriate number of enhancements or capabilities have been introduced to warrant the change.

### Versioning

Package version numbers are comprised of four numeric identifiers: version, release, modification level, and maintenance level.

For example, for Universal Agent 6.8.0.0:

- 6 = Version 6
- 8 = Release 8
- 0 = Modification Level 0
- 0 = Maintenance Level 0

Product component version numbers are similar to the package version numbers. Each product component within the package is identified with the same version, release, and modification level as the package, and with a maintenance level that is independent of the maintenance level of the package or other components in the package.

For example, within a Universal Agent 6.8.0.1 package, there could be a Universal Command 6.8.0.0 component:

- 6 = Version 6
- 8 = Release 8
- 0 = Modification Level 0

• 0 = Maintenance Level 0

## **Packaging Methods**

Packaging methods vary among platforms based on the installation conventions and vendor recommendations for the platform. The purpose of this section is to describe the packaging and distribution methods used for the Workload Automation package on its supported platforms.

| z/OS    | The Universal Agent 6.8.0 package is an SMP/E install consisting of multiple FMIDs. The package is composed of a set of FMIDs for MVS components and a set of FMIDs for UNIX System Services (USS) components. The MVS components are required and the USS components are optional.                                                                                                    |
|---------|----------------------------------------------------------------------------------------------------|
|         | Maintenance is packaged as a cumulative PTF file containing all available product PTFs for all products within the Workload Automation package.                                                                                                    |
| Windows | All packages are created with the InstallShield Windows packaging tool. The package is installed with Microsoft's Windows Installer (file extension .msi).                                                                                                    |
|         | Product maintenance is packaged as an updated Windows Installer installation package. The installation process upgrades the current install to the latest product maintenance level.                                                                                                    |
| UNIX    | There are two installation methods supported on UNIX platforms, both of which are initiated from a Stonebranch script:                                                                                                    |
|         | <ul> <li>A system installation uses the UNIX package management system to install the product in vendor-recommended installation directories.</li> <li>A user mode installation method is performed outside of the UNIX package management system. It allows installation of the product in user-selected directories, and supports multiple installs of differing versions or the same versions of the product.</li> </ul>                                                                                                    |
|         | Product maintenance is packaged as an updated installation package. The installation process upgrades the current installation to the latest product maintenance level.                                                                                                    |
|         | UNIX vendor system installation formats are as follows:                                                                                                    |
|         | <ul> <li>AIX is packaged in a backup file format (extension .bff) and installed with the AIX installp command.</li> <li>Sun Solaris is packaged in a Sun software package format and installed with the Sun pkgadd command.</li> <li>HP-UX is packaged in a HP depot format and installed with the HP swinstall command.</li> <li>Linux is packaged in a RPM format and installed with the Linux rpm command.</li> <li>All other UNIX varieties are packaged as compressed tar files and installed with the Stonebranch UNIX installation scripts.</li> </ul> |
| IBM i   | The package is an IBM i Licensed Program and installed with the IBM i RSTLICPGM command. By default, all product and dependent product identifiers are installed.                                                                                                    |
|         | Maintenance is packaged as a cumulative PTF file containing all available product PTFs.                                                                                                    |
| HP      | On the HP NonStop platform, Universal Command 2.1.1 product is packaged by itself. No other products are included in the distribution file.                                                                                                    |
| NonStop | The package is installed with a Stonebranch OBEY file.                                                                                                    |
|         | Product maintenance is packaged as an updated installation package. The installation process upgrades the current install to the latest product maintenance level.                                                                                                    |

## Package Maintenance Levels

For detailed information on the maintenance levels of platform-specific Universal Agent packages, see:

- All Platforms Package Maintenance Levels
- z/OS Package Maintenance Levels
- Windows Package Maintenance Levels
- UNIX Package Maintenance Levels
- IBM i Package Maintenance Levels
- HP NonStop Package Maintenance Levels

# **Component Maintenance Levels**

For detailed information on the maintenance levels of individual Universal Agent components, see:

• Component Maintenance Levels

# All Platforms Package Maintenance Levels - Agent 6.8.x

- Overview
- Release 6.8.0.0 April 2, 2020

### Overview

This page identifies the changes made in all Universal Agent 6.8.x maintenance releases, including the initial release, for all supported platforms.

Each change identifies the platform(s) for which it was made.

For a list of changes made to optional Agent 6.8.x packages, such as Universal Command Agent for SOA 6.7.x, see the platform-specific Maintenance Levels pages.

For a list of all changes in a release - all platforms, specific components - see Component Maintenance Levels.

Note

Install changes refer to changes to the programs, scripts, or supporting files used to install the package. There are no changes to the actual product components.

# Release 6.8.0.0 - April 2, 2020

| Change ID | Platform        | Component     | Description                                                                                                    |
|-----------|-----------------|---------------|----------------------------------------------------------------------------------------------------|
| B-06187   | Unix            | Install       | Allow "security" configuration for Server components to be set at install time.                                                                                                    |
| D-07396   | All             | UDM<br>UDMSRV | Improve handling of files that contain UTF-8 characters.                                                                                                    |
| B-09364   | All             | UDM<br>UDMSRV | Add a min_ssl_protocol option to the "open" statement to set the minimum allowed SSL protocol for the session, regardless of UDM's configured value.                                                      |
| B-09365   | All             | UBROKER       | Add a require_ssl option that to control whether the Broker will accept connection requests from clients that have disabled SSL on their control sessions or that only support the legacy UNVv2 protocol. |
| B-09464   | All             | UBROKER       | Add the ability to refresh SSL certificate information – including CA certificates, certificate revocation lists, and client certificates without restarting the Universal Broker.                        |
| D-09727   | Windows         | UAGSRV        | Prevent a situation that could result in a deadlock when executing several concurrent FTP file monitors on Windows.                                                                                       |
| D-09634   | z/OS            | UDM<br>UDMSRV | Improve detection of and handling for accounts with BPX.SUPERUSER access.                                                                                                    |
| D-09682   | All             | UAGSRV        | Fix a situation in which the agent may get stuck in a reconnect loop, issuing several UNV6260E messages.  NOTE: This was also delivered in the UA 6.7.0.1 maintenance release.                            |
| D-09695   | Windows         | UAGSRV        | Prevent a situation where cancelling a Windows task instance may cause other active Windows task instances to transition to Failed status.                                                                |
| D-09708   | Unix<br>Windows | USAP          | Fix handling of RFC errors encountered in the function UspRfcGetFunctionDesc().                                                                                                    |

| B-11151 | Unix<br>Windows | UBROKER                                                                                         | Allow component startup to be controlled via UBROKER environment variables and command line options.                                                                                                  |
|---------|-----------------|-------------------------------------------------------------------------------------------------|----------------------------------------------------------------------------------------------------|
| B-11187 | Linux           | Install                                                                                         | Update system requirements for new Linux Intel RPM package.                                                                                                    |
| B-11220 | All             | OMSSRV<br>UAGCMD<br>UAGSRV<br>UBROKER<br>UCMD<br>UCMSRV<br>UCTL<br>UDM<br>UDMSRV<br>UFTP<br>UEM | Change the default value of the min_ssl_protocol option to TLS1_2.                                                                                                    |
| B-11245 | Unix<br>Windows | UAGSRV<br>UBROKER                                                                               | Add ability to override UAG Server configuration options when starting the Universal Broker.  Overrides for the UAG Server netname, oms_servers, agent_clusters, and enable_ssl options are provided. |
| B-11264 | Unix<br>Windows | OMSSRV                                                                                          | Add the ability to refresh SSL certificate information – including CA certificates, certificate revocation lists, and client certificates – without restarting OMS Server.                            |
| B-11265 | All             | UAGSRV                                                                                          | Add the ability to refresh SSL certificate information – including CA certificates, certificate revocation lists, and client certificates – without restarting UAG Server.                            |
| B-11269 | Unix            | Python                                                                                          | Update the supplied Python distribution to version from 3.6.5 to 3.7.6.  NOTE: The HP-UX agent install does not provide a Python distribution.                                                        |
| B-11270 | Windows         | Python                                                                                          | Update the supplied Python distribution to version from 3.6.5 to 3.7.6.                                                                                                    |
| B-11385 | Llnux           | UBROKER                                                                                         | Allow UAG Server's new "transient" configuration option to be overridden by the Universal Broker at startup.                                                                                          |
| B-11425 | Unix            | UAGSRV                                                                                          | Do not write messages to agent.log when running Universal Broker in console mode.                                                                                                    |
| B-11486 | All             | UAGSRV                                                                                          | Allow enable_ssl, ssl_client_auth, and ssl_server_auth configuration options to be refreshed without requiring a UAG Server restart.                                                                  |

# **Component Maintenance Levels - Agent 6.8.x**

- Introduction
- Universal Agent Server
- Universal Broker
- Universal Command
- Universal Configuration Manager (Control Panel Applet)
- Universal Control
- Universal Data Mover
- Universal Event Monitor
- Universal FTP CLient
- Universal Message Service (OMS)
- Installation Changes
- Python Distribution for Universal Agent

### Introduction

This page summarizes the changes introduced in each component maintenance release for Universal Agent 6.7.x.

For a list of all component changes included in the maintenance release for each platform, see:

- z/OS Package Maintenance Levels
- Windows Package Maintenance Levels
- UNIX Package Maintenance Levels

## **Universal Agent Server**

### Release 6.8.0.0 - April 2, 2020

| Change ID | Platform        | Component | Description                                                                                                    |
|-----------|-----------------|-----------|----------------------------------------------------------------------------------------------------|
| D-09727   | Windows         | UAGSRV    | Prevent a situation that could result in a deadlock when executing several concurrent FTP file monitors on Windows.                                                                    |
| D-09682   | All             | UAGSRV    | Fix a situation in which the agent may get stuck in a reconnect loop, issuing several UNV6260E messages.  NOTE: This was also delivered in the UA 6.7.0.1 maintenance release.         |
| D-09695   | Windows         | UAGSRV    | Prevent a situation where cancelling a Windows task instance may cause other active Windows task instances to transition to Failed status.                                             |
| D-09721   | All             | UAGSRV    | Prevent the error "UNV0143E Error in event management system: XECheckSockets, select, 10038, Socket operation on non socket" which may cause OMS Server to shut down with exit code 2. |
|           |                 |           | NOTE: This was resolved by changes delivered for D-09682.                                                                                                    |
| D-09754   | Windows         | UAGSRV    | Fix a memory leak discovered during execution of a Windows file monitor task.                                                                                                    |
| B-10723   | Unix<br>Windows | UAGSRV    | Increase the size of stdout/stderr the agent may return to Universal Controller to 6 MB.                                                                                               |

| B-10724 | All             | UAGSRV<br>UCMDSRV<br>UCTLSRV<br>UDMSRV<br>UEMSRV                  | Add "inherit" as a supported value for the Server components' "security" configuration option. This value behaves the same as "none", which will eventually be deprecated.                            |
|---------|-----------------|-------------------------------------------------------------------|----------------------------------------------------------------------------------------------------|
| B-11137 | Unix<br>Windows | UAGSRV                                                            | Do not issue a UAG8016E message when no agent.log file exists at startup.                                                                                                    |
| B-11143 | Linux           | UAGSRV                                                            | Add ability to configure an agent as transient, which will remove its definition from Universal Controller when the agent stops.                                                                      |
| B-11220 | All             | OMSSRV UAGCMD UAGSRV UBROKER UCMD UCMSRV UCTL UDM UDMSRV UFTP UEM | Change the default value of the min_ssl_protocol option to TLS1_2.                                                                                                    |
| B-11245 | Unix<br>Windows | UAGSRV<br>UBROKER                                                 | Add ability to override UAG Server configuration options when starting the Universal Broker.  Overrides for the UAG Server netname, oms_servers, agent_clusters, and enable_ssl options are provided. |
| B-11265 | All             | UAGSRV                                                            | Add the ability to refresh SSL certificate information – including CA certificates, certificate revocation lists, and client certificates – without restarting UAG Server.                            |
| B-11425 | Unix            | UAGSRV                                                            | Do not write messages to agent.log when running Universal Broker in console mode.                                                                                                    |
| B-11486 | All             | UAGSRV                                                            | Allow enable_ssl, ssl_client_auth, and ssl_server_auth configuration options to be refreshed without requiring a UAG Server restart.                                                                  |

# **Universal Broker**

## Release 6.8.0.0 - April 2, 2020

| Change ID | Platform        | Component                                                                                       | Description                                                                                                    |
|-----------|-----------------|-------------------------------------------------------------------------------------------------|----------------------------------------------------------------------------------------------------|
| B-09365   | All             | UBROKER                                                                                         | Add a require_ssl option that to control whether the Broker will accept connection requests from clients that have disabled SSL on their control sessions or that only support the legacy UNVv2 protocol. |
| B-09464   | All             | UBROKER                                                                                         | Add the ability to refresh SSL certificate information – including CA certificates, certificate revocation lists, and client certificates without restarting the Universal Broker.                        |
| B-11151   | Unix<br>Windows | UBROKER                                                                                         | Allow component startup to be controlled via UBROKER environment variables and command line options.                                                                                                    |
| B-11220   | All             | OMSSRV<br>UAGCMD<br>UAGSRV<br>UBROKER<br>UCMD<br>UCMSRV<br>UCTL<br>UDM<br>UDMSRV<br>UFTP<br>UEM | Change the default value of the min_ssl_protocol option to TLS1_2.                                                                                                    |

| B-11245 | Unix    | UAGSRV  | Add ability to override UAG Server configuration options when starting the Universal Broker.                 |
|---------|---------|---------|----------------------------------------------------------------------------------------------------|
|         | Windows | UBROKER | Overrides for the UAG Server netname, oms_servers, agent_clusters, and enable_ssl options are provided.      |
| B-11385 | Linux   | UBROKER | Allow UAG Server's new "transient" configuration option to be overridden by the Universal Broker at startup. |

## **Universal Command**

## Release 6.8.0.0 - April 2, 2020

| Change ID | Platform | Component                                                         | Description                                                                                                    |
|-----------|----------|-------------------------------------------------------------------|----------------------------------------------------------------------------------------------------|
| B-10724   | All      | UAGSRV<br>UCMDSRV<br>UCTLSRV<br>UDMSRV<br>UEMSRV<br>UCFGMGR       | Add "inherit" as a supported value for the Server components' "security" configuration option. This value behaves the same as "none", which will eventually be deprecated. |
| B-11220   | All      | OMSSRV UAGCMD UAGSRV UBROKER UCMD UCMSRV UCTL UDM UDMSRV UFTP UEM | Change the default value of the min_ssl_protocol option to TLS1_2.                                                                                                    |

# Universal Configuration Manager (Control Panel Applet)

## Release 6.8.0.0 - April 2, 2020

| Change ID | Platform | Component                                        | Description                                                                                                    |
|-----------|----------|--------------------------------------------------|----------------------------------------------------------------------------------------------------|
| B-10724   | All      | UAGSRV<br>UCMDSRV<br>UCTLSRV<br>UDMSRV<br>UEMSRV | Add "inherit" as a supported value for the Server components' "security" configuration option. This value behaves the same as "none", which will eventually be deprecated. |
|           | Windows  | UCFGMGR                                          |                                                                                                    |

## **Universal Control**

## Release 6.8.0.0 - April 2, 2020

| Change ID | Platform | Component                                                                                       | Description                                                                                                    |
|-----------|----------|-------------------------------------------------------------------------------------------------|----------------------------------------------------------------------------------------------------|
| B-10724   | All      | UAGSRV<br>UCMDSRV<br>UCTLSRV<br>UDMSRV<br>UEMSRV<br>UCFGMGR                                     | Add "inherit" as a supported value for the Server components' "security" configuration option. This value behaves the same as "none", which will eventually be deprecated. |
| B-11220   | All      | OMSSRV<br>UAGCMD<br>UAGSRV<br>UBROKER<br>UCMD<br>UCMSRV<br>UCTL<br>UDM<br>UDMSRV<br>UFTP<br>UEM | Change the default value of the min_ssl_protocol option to TLS1_2.                                                                                                    |

## Universal Data Mover

## Release 6.8.0.0 - April 2, 2020

| Change ID | Platform | Component                                                                                       | Description                                                                                                    |
|-----------|----------|-------------------------------------------------------------------------------------------------|----------------------------------------------------------------------------------------------------|
| B-10724   | All      | UAGSRV<br>UCMDSRV<br>UCTLSRV<br>UDMSRV<br>UEMSRV                                                | Add "inherit" as a supported value for the Server components' "security" configuration option. This value behaves the same as "none", which will eventually be deprecated. |
|           | Windows  | UCFGMGR                                                                                         |                                                                                                    |
| B-11220   | All      | OMSSRV<br>UAGCMD<br>UAGSRV<br>UBROKER<br>UCMD<br>UCMSRV<br>UCTL<br>UDM<br>UDMSRV<br>UFTP<br>UEM | Change the default value of the min_ssl_protocol option to TLS1_2.                                                                                                    |
| D-07396   | All      | UDM<br>UDMSRV                                                                                   | Improve handling of files that contain UTF-8 characters.                                                                                                    |

| B-09364 | All | UDM<br>UDMSRV | Add a min_ssl_protocol option to the "open" statement to set the minimum allowed SSL protocol for the session, regardless of UDM's configured value. |
|---------|-----|---------------|----------------------------------------------------------------------------------------------------|
| D-09634 | zOS | UDM<br>UDMSRV | Improve detection of and handling for accounts with BPX.SUPERUSER access.                                                                            |

## **Universal Event Monitor**

### Release 6.8.0.0 - April 2, 2020

| Change ID | Platform | Component                                                                                       | Description                                                                                                    |
|-----------|----------|-------------------------------------------------------------------------------------------------|----------------------------------------------------------------------------------------------------|
| B-10724   | All      | UAGSRV<br>UCMDSRV<br>UCTLSRV<br>UDMSRV<br>UEMSRV<br>UCFGMGR                                     | Add "inherit" as a supported value for the Server components' "security" configuration option. This value behaves the same as "none", which will eventually be deprecated. |
| B-11220   | All      | OMSSRV<br>UAGCMD<br>UAGSRV<br>UBROKER<br>UCMD<br>UCMSRV<br>UCTL<br>UDM<br>UDMSRV<br>UFTP<br>UEM | Change the default value of the min_ssl_protocol option to TLS1_2.                                                                                                    |

# **Universal FTP CLient**

## Release 6.8.0.0 - April 2, 2020

| Change ID | Platform | Component                                                         | Description                                                        |
|-----------|----------|-------------------------------------------------------------------|--------------------------------------------------------------------|
| B-11220   | All      | OMSSRV UAGCMD UAGSRV UBROKER UCMD UCMSRV UCTL UDM UDMSRV UFTP UEM | Change the default value of the min_ssl_protocol option to TLS1_2. |

# Universal Message Service (OMS)

## Release 6.8.0.0 - April 2, 2020

| Change ID | Platform        | Component                                                                                       | Description                                                                                                    |
|-----------|-----------------|-------------------------------------------------------------------------------------------------|----------------------------------------------------------------------------------------------------|
| B-11220   | All             | OMSSRV<br>UAGCMD<br>UAGSRV<br>UBROKER<br>UCMD<br>UCMSRV<br>UCTL<br>UDM<br>UDMSRV<br>UFTP<br>UEM | Change the default value of the min_ssl_protocol option to TLS1_2.                                                                                                    |
| B-10788   | Unix<br>Windows | OMSSRV                                                                                          | Allow OMS peer authentication to bypass client hostname validation.                                                                                                    |
| B-11264   | Unix<br>Windows | OMSSRV                                                                                          | Add the ability to refresh SSL certificate information – including CA certificates, certificate revocation lists, and client certificates – without restarting OMS Server. |

# **Installation Changes**

## Release 6.8.0.0 - April 2, 2020

| Change ID | Platform | form Component Description |                                                                                 |  |  |  |  |  |
|-----------|----------|----------------------------|---------------------------------------------------------------------------------|--|--|--|--|--|
| B-06187   | Unix     | Install                    | Allow "security" configuration for Server components to be set at install time. |  |  |  |  |  |
| B-10367   | Windows  | Install                    | Enable command line support for the user mode install.                          |  |  |  |  |  |
| B-11187   | Linux    | Install                    | Update system requirements for new Linux Intel RPM package.                     |  |  |  |  |  |

# Python Distribution for Universal Agent

## Release 6.8.0.0 - April 2, 2020

| Change ID | Platform Component | Description |
|-----------|--------------------|-------------|
|-----------|--------------------|-------------|

| B-11269 | Unix    | Python | Update the supplied Python distribution to version from 3.6.5 to 3.7.6. |
|---------|---------|--------|-------------------------------------------------------------------------|
|         |         |        | NOTE: The HP-UX agent install does not provide a Python distribution.   |
| B-11270 | Windows | Python | Update the supplied Python distribution to version from 3.6.5 to 3.7.6. |

# **UNIX Package Maintenance Levels - Agent 6.8.x**

- Overview
- Universal Agent 6.8.x for UNIX Packages
  - Agent 6..8.0.0 April 2, 2020
- Universal Agent for SOA 6.7.x for UNIX Packages
  - Agent for SOA 6.7.0.0 September 30, 2019

## Overview

This page identifies the package contents for all Universal Agent 6.8.x for UNIX maintenance releases, including the initial release, and the maintenance level of every component in each package.

#### Note

For the Universal Agent for SOA UNIX package, the information provided is for its latest release: 6.4.1.0.

For each release, changes made to individual components for UNIX only, and for UNIX and one or more other platforms, are identified. Maintenance level changes to a component for non-UNIX platforms are not shown.

For a list of all changes in a release - all platforms, all components - see All Platforms Package Maintenance Levels - Agent 6.8.x.

For a list of all changes in a release - all platforms, specific components - see Component Maintenance Levels - Agent 6.8.x.

## Universal Agent 6.8.x for UNIX Packages

This table identifies components generally available for UNIX. For a list of components currently contained in specific UNIX platforms, see Platform Support for Universal Controller 6.8.x and Universal Agent 6.8.x.

| Release | Release<br>Date | Install | Universal<br>Broker | Universal<br>Automation<br>Center<br>Agent | Universal<br>Message<br>Service | Controller<br>Command<br>Line<br>Interface | Universal<br>Certificate | Universal<br>Command<br>Manager | Universal<br>Command<br>Server | Universal<br>Connector<br>for SAP | Universal<br>Connector<br>for<br>PeopleSoft | Universal<br>Control | Universal<br>Database<br>Utilities | Universal<br>Data<br>Mover<br>Manager | Universal<br>Data<br>Mover<br>Server | Universal<br>Encrypt | Uni<br>Ent<br>Cor |
|---------|-----------------|---------|---------------------|--------------------------------------------|---------------------------------|--------------------------------------------|--------------------------|---------------------------------|--------------------------------|-----------------------------------|---------------------------------------------|----------------------|------------------------------------|---------------------------------------|--------------------------------------|----------------------|-------------------|
| 6.8.0.0 | April 2, 2020   | 6.8.0.0 | 6.8.0.0             | 6.8.0.0                                    | 6.8.0.0                         | 6.8.0.0                                    | 6.8.0.0                  | 6.8.0.0                         | 6.8.0.0                        | 6.8.0.0                           | 6.8.0.0                                     | 6.8.0.0              | 6.8.0.0                            | 6.8.0.0                               | 6.8.0.0                              | 6.8.0.0              |                   |

#### Note

Install changes refer to changes to the programs, scripts, or supporting files used to install the package. There are no changes to the actual product components.

### Agent 6..8.0.0 - April 2, 2020

| Change ID | Platform | Component     | Description                                                                  |  |  |  |
|-----------|----------|---------------|------------------------------------------------------------------------------|--|--|--|
| B-06187   | Unix     | Install       | ow "security" configuration for Server components to be set at install time. |  |  |  |
| D-07396   | All      | UDM<br>UDMSRV | Improve handling of files that contain UTF-8 characters.                     |  |  |  |

| B-09364 | All             | UDM<br>UDMSRV                                                                                   | Add a min_ssl_protocol option to the "open" statement to set the minimum allowed SSL protocol for the session, regardless of UDM's configured value.                                                      |
|---------|-----------------|-------------------------------------------------------------------------------------------------|----------------------------------------------------------------------------------------------------|
| B-09365 | All             | UBROKER                                                                                         | Add a require_ssl option that to control whether the Broker will accept connection requests from clients that have disabled SSL on their control sessions or that only support the legacy UNVv2 protocol. |
| B-09464 | All             | UBROKER                                                                                         | Add the ability to refresh SSL certificate information – including CA certificates, certificate revocation lists, and client certificates without restarting the Universal Broker.                        |
| D-09682 | All             | UAGSRV                                                                                          | Fix a situation in which the agent may get stuck in a reconnect loop, issuing several UNV6260E messages.                                                                                                  |
|         |                 |                                                                                                 | NOTE: This was also delivered in the UA 6.7.0.1 maintenance release.                                                                                                    |
| D-09708 | Unix<br>Windows | USAP                                                                                            | Fix handling of RFC errors encountered in the function UspRfcGetFunctionDesc().                                                                                                    |
| D-09721 | All             | UAGSRV                                                                                          | Prevent the error "UNV0143E Error in event management system: XECheckSockets, select, 10038, Socket operation on non socket" which may cause OMS Server to shut down with exit code 2.                    |
|         |                 |                                                                                                 | NOTE: This was resolved by changes delivered for D-09682.                                                                                                    |
| B-10723 | Unix<br>Windows | UAGSRV                                                                                          | Increase the size of stdout/stderr the agent may return to Universal Controller to 6 MB.                                                                                                    |
| B-10724 | All             | UAGSRV<br>UCMDSRV<br>UCTLSRV<br>UDMSRV<br>UEMSRV                                                | Add "inherit" as a supported value for the Server components' "security" configuration option. This value behaves the same as "none", which will eventually be deprecated.                                |
| B-10751 | Unix            | Install                                                                                         | Add an option to control startup of the Universal Broker daemon following completion of the Agent install.                                                                                                |
| B-10788 | Unix<br>Windows | OMSSRV                                                                                          | Allow OMS peer authentication to bypass client hostname validation.                                                                                                    |
| B-11137 | Unix<br>Windows | UAGSRV                                                                                          | Do not issue a UAG8016E message when no agent.log file exists at startup.                                                                                                    |
| B-11143 | Linux           | UAGSRV                                                                                          | Add ability to configure an agent as transient, which will remove its definition from Universal Controller when the agent stops.                                                                          |
| B-11151 | Unix<br>Windows | UBROKER                                                                                         | Allow component startup to be controlled via UBROKER environment variables and command line options.                                                                                                    |
| B-11187 | Linux           | Install                                                                                         | Update system requirements for new Linux Intel RPM package.                                                                                                    |
| B-11220 | All             | OMSSRV<br>UAGCMD<br>UAGSRV<br>UBROKER<br>UCMD<br>UCMSRV<br>UCTL<br>UDM<br>UDMSRV<br>UFTP<br>UEM | Change the default value of the min_ssl_protocol option to TLS1_2.                                                                                                    |
| B-11245 | Unix<br>Windows | UAGSRV<br>UBROKER                                                                               | Add ability to override UAG Server configuration options when starting the Universal Broker.                                                                                                    |
|         |                 |                                                                                                 | Overrides for the UAG Server netname, oms_servers, agent_clusters, and enable_ssl options are provided.                                                                                                   |
| B-11264 | Unix<br>Windows | OMSSRV                                                                                          | Add the ability to refresh SSL certificate information – including CA certificates, certificate revocation lists, and client certificates – without restarting OMS Server.                                |

| B-11265 | All   | UAGSRV  | Add the ability to refresh SSL certificate information – including CA certificates, certificate revocation lists, and client certificates – without restarting UAG Server. |  |  |  |
|---------|-------|---------|----------------------------------------------------------------------------------------------------|--|--|--|
| B-11269 | Unix  | Python  | Update the supplied Python distribution to version from 3.6.5 to 3.7.6.                                                                                                    |  |  |  |
|         |       |         |                                                                                                    |  |  |  |
|         |       |         | NOTE: The HP-UX agent install does not provide a Python distribution.                                                                                                    |  |  |  |
|         |       |         | NOTE. THE FIT -0X agent install does not provide a 1 yillon distribution.                                                                                                  |  |  |  |
| B-11385 | Linux | UBROKER | Allow UAG Server's new "transient" configuration option to be overridden by the Universal Broker at startup.                                                               |  |  |  |
| B-11425 | Unix  | UAGSRV  | Do not write messages to agent.log when running Universal Broker in console mode.                                                                                          |  |  |  |
| B-11486 | All   | UAGSRV  | Allow enable_ssl, ssl_client_auth, and ssl_server_auth configuration options to be refreshed without requiring a UAG Server restart.                                       |  |  |  |

# Universal Agent for SOA 6.7.x for UNIX Packages

# Agent for SOA 6.7.0.0 - September 30, 2019

| Change  | ID Platform | Component | Description                                                                                |
|---------|-------------|-----------|--------------------------------------------------------------------------------------------|
| B-10357 | Linux       | UACSRV    | Replace Oracle JRE with Open JRE 8 in the Universal Agent for SOA RPM and Debian packages. |

# **Windows Package Maintenance Levels - Agent 6.8.x**

- Overview
- Universal Agent 6.8.x for Windows Packages
  - Agent 6.8.0.0 April, 2020
- Universal Enterprise Controller 6.3.0 for Windows Packages
  - UEC 6.3.0.0 January 18, 2016
- Universal Enterprise Controller Client Applications 6.3.0 for Windows Packages
  - UEC Client Applications 6.3.0.0 January 18, 2016
- Universal Agent for SOA 6.7.x for Windows Packages
  - Agent for SOA 6.7.0.0 September 30, 2019

### Overview

This page identifies the package contents for all Universal Agent 6.8.x for Windows maintenance releases, including the initial release, and the maintenance level of every component in each package.

Note

For the Universal Enterprise Controller, UEC Client Applications, and Universal Agent for SOA Windows packages, the information provided is for their latest release: 6.3.0.0.

For each release, changes made to individual components for Windows only, and for Windows and one or more other platforms, are identified. Maintenance level changes to a component for non-Windows platforms are not shown.

For a list of all changes in a release - all platforms, all components - see All Platforms Package Maintenance Levels - Agent 6.8.x.

For a list of all changes in a release - all platforms, specific components - see Component Maintenance Levels - Agent 6.8.x.

## Universal Agent 6.8.x for Windows Packages

| Release | Release<br>Date | Install | Universal<br>Broker | Universal<br>Automation<br>Center<br>Agent | Universal<br>Message<br>Service | Controller<br>Command<br>Line<br>Interface | Universal<br>Certificate | Universal<br>Command<br>Manager | Universal<br>Command<br>Server | Universal<br>Connector<br>for SAP | Universal<br>Connector<br>for<br>PeopleSoft | Universal<br>Control | Universal<br>Database<br>Utilities | Universal<br>Data<br>Mover<br>Manager | Universal<br>Data<br>Mover<br>Server | Universal<br>Encrypt | Uni<br>Eve<br>Moi<br>Mai |
|---------|-----------------|---------|---------------------|--------------------------------------------|---------------------------------|--------------------------------------------|--------------------------|---------------------------------|--------------------------------|-----------------------------------|---------------------------------------------|----------------------|------------------------------------|---------------------------------------|--------------------------------------|----------------------|--------------------------|
| 6.8.0.0 | April 2, 2020   | 6.8.0.0 | 6.8.0.0             | 6.8.0.0                                    | 6.8.0.0                         | 6.8.0.0                                    | 6.8.0.0                  | 6.8.0.0                         | 6.8.0.0                        | 6.8.0.0                           | 6.8.0.0                                     | 6.8.0.0              | 6.8.0.0                            | 6.8.0.0                               | 6.8.0.0                              | 6.8.0.0              | 6.8.0.0                  |

Note

Install changes refer to changes to the programs, scripts, or supporting files used to install the package. There are no changes to the actual product components.

### Agent 6.8.0.0 - April, 2020

| Change ID | Platform | Component     | Description                                              |
|-----------|----------|---------------|----------------------------------------------------------|
| D-07396   | All      | UDM<br>UDMSRV | Improve handling of files that contain UTF-8 characters. |

| B-09364 | All             | UDM<br>UDMSRV                                                                                   | Add a min_ssl_protocol option to the "open" statement to set the minimum allowed SSL protocol for the session, regardless of UDM's configured value.                                                      |
|---------|-----------------|-------------------------------------------------------------------------------------------------|----------------------------------------------------------------------------------------------------|
| B-09365 | All             | UBROKER                                                                                         | Add a require_ssl option that to control whether the Broker will accept connection requests from clients that have disabled SSL on their control sessions or that only support the legacy UNVv2 protocol. |
| B-09464 | All             | UBROKER                                                                                         | Add the ability to refresh SSL certificate information – including CA certificates, certificate revocation lists, and client certificates without restarting the Universal Broker.                        |
| D-09727 | Windows         | UAGSRV                                                                                          | Prevent a situation that could result in a deadlock when executing several concurrent FTP file monitors on Windows.                                                                                       |
| D-09682 | All             | UAGSRV                                                                                          | Fix a situation in which the agent may get stuck in a reconnect loop, issuing several UNV6260E messages.                                                                                                  |
|         |                 |                                                                                                 | NOTE: This was also delivered in the UA 6.7.0.1 maintenance release.                                                                                                    |
| D-09695 | Windows         | UAGSRV                                                                                          | Prevent a situation where cancelling a Windows task instance may cause other active Windows task instances to transition to Failed status.                                                                |
| D-09708 | Unix<br>Windows | USAP                                                                                            | Fix handling of RFC errors encountered in the function UspRfcGetFunctionDesc().                                                                                                    |
| D-09721 | All             | UAGSRV                                                                                          | Prevent the error "UNV0143E Error in event management system: XECheckSockets, select, 10038, Socket operation on non socket" which may cause OMS Server to shut down with exit code 2.                    |
|         |                 |                                                                                                 | NOTE: This was resolved by changes delivered for D-09682.                                                                                                    |
| D-09754 | Windows         | UAGSRV                                                                                          | Fix a memory leak discovered during execution of a Windows file monitor task.                                                                                                    |
| B-10367 | Windows         | Install                                                                                         | Enable command line support for the user mode install.                                                                                                    |
| B-10723 | Unix<br>Windows | UAGSRV                                                                                          | Increase the size of stdout/stderr the agent may return to Universal Controller to 6 MB.                                                                                                    |
| B-10724 | All             | UAGSRV<br>UCMDSRV<br>UCTLSRV<br>UDMSRV<br>UEMSRV                                                | Add "inherit" as a supported value for the Server components' "security" configuration option. This value behaves the same as "none", which will eventually be deprecated.                                |
|         | Windows         | UCFGMGR                                                                                         |                                                                                                    |
| B-10751 | Unix            | Install                                                                                         | Add an option to control startup of the Universal Broker daemon following completion of the Agent install.                                                                                                |
| B-10788 | Unix<br>Windows | OMSSRV                                                                                          | Allow OMS peer authentication to bypass client hostname validation.                                                                                                    |
| B-11137 | Unix            | UAGSRV                                                                                          | Do not issue a UAG8016E message when no agent.log file exists at startup.                                                                                                    |
|         | Windows         |                                                                                                 |                                                                                                    |
| B-11151 | Unix<br>Windows | UBROKER                                                                                         | Allow component startup to be controlled via UBROKER environment variables and command line options.                                                                                                    |
| B-11220 | All             | OMSSRV<br>UAGCMD<br>UAGSRV<br>UBROKER<br>UCMD<br>UCMSRV<br>UCTL<br>UDM<br>UDMSRV<br>UFTP<br>UEM | Change the default value of the min_ssl_protocol option to TLS1_2.                                                                                                    |
| B-11245 | Unix<br>Windows | UAGSRV<br>UBROKER                                                                               | Add ability to override UAG Server configuration options when starting the Universal Broker.                                                                                                    |
|         |                 |                                                                                                 | Overrides for the UAG Server netname, oms_servers, agent_clusters, and enable_ssl options are provided.                                                                                                   |

| B-11264 | Unix<br>Windows | OMSSRV | Add the ability to refresh SSL certificate information – including CA certificates, certificate revocation lists, and client certificates – without restarting OMS Server. |
|---------|-----------------|--------|----------------------------------------------------------------------------------------------------|
| B-11265 | All             | UAGSRV | Add the ability to refresh SSL certificate information – including CA certificates, certificate revocation lists, and client certificates – without restarting UAG Server. |
| B-11270 | Windows         | Python | Update the supplied Python distribution to version from 3.6.5 to 3.7.6.                                                                                                    |
| B-11486 | All             | UAGSRV | Allow enable_ssl, ssl_client_auth, and ssl_server_auth configuration options to be refreshed without requiring a UAG Server restart.                                       |

# Universal Enterprise Controller 6.3.0 for Windows Packages

UEC 6.3.0.0 - January 18, 2016

(There have been no changes to this release.)

# Universal Enterprise Controller Client Applications 6.3.0 for Windows Packages

UEC Client Applications 6.3.0.0 - January 18, 2016

(There have been no changes to this release.)

## Universal Agent for SOA 6.7.x for Windows Packages

## Agent for SOA 6.7.0.0 - September 30, 2019

| B-10229 | Windows | Install | Update the Windows install platform to provide distribution files that run as native 64-bit applications.      |
|---------|---------|---------|----------------------------------------------------------------------------------------------------|
| B-10308 | Windows | UACSRV  | Provide a 64-bit implementation of Universal Agent for SOA and upgrade bundled Tomcat and Derby distributions. |
| B-10313 | Windows | UACSRV  | Replace Oracle JRE with Open JRE 8.                                                                            |
| B-10801 | Windows | UCFGMGR | Provide a 64-bit version of the Universal Configuration Manager Control Panel Applet.                          |

Universal Agent 6.8.x Maintenance

# **zOS Package Maintenance Levels - Agent 6.8.x**

- Overview
- Universal Agent 6.8.x for z/OS Packages
  - Agent 6.8.0.0 April, 2020

### Overview

This page identifies the package contents for all Universal Agent 6.8.x for z/OS maintenance releases, including the initial release, and the maintenance level of every component in each package.

For each release, changes made to individual components for z/OS only, and for z/OS and one or more other platforms, are identified. Maintenance level changes to a component for non-z/OS platforms are not shown.

For a list of all changes in a release - all platforms, all components - see All Platforms Package Maintenance Levels - Agent 6.8.x.

For a list of all changes in a release - all platforms, specific components - see Component Maintenance Levels - Agent 6.8.x.

## Universal Agent 6.8.x for z/OS Packages

The following table identifies the maintenance level of all components contained in each Universal Agent 6.7.x for z/OS package.

| Release | Release<br>Date | SMP<br>/E<br>Install | Universal<br>Broker | Universal<br>Automation<br>Center<br>Agent | Universal<br>Message<br>Service<br>(OMS) | Controller<br>Command<br>Line<br>Interface | Universal<br>Certificate | Universal<br>Command<br>Manager | Universal<br>Command<br>Server | Universal<br>Connector<br>for SAP | Universal<br>Connector<br>for<br>PeopleSoft | Universal<br>Control | Universal<br>Database<br>Utilities | Universal<br>Data<br>Mover<br>Manager | Universal<br>Data<br>Mover<br>Server | Universal<br>Encrypt | Uni<br>Ent<br>Cor |
|---------|-----------------|----------------------|---------------------|--------------------------------------------|------------------------------------------|--------------------------------------------|--------------------------|---------------------------------|--------------------------------|-----------------------------------|---------------------------------------------|----------------------|------------------------------------|---------------------------------------|--------------------------------------|----------------------|-------------------|
| 6.8.0.0 | April 2, 2020   | 6.8.0.0              | 6.8.0.0             | 6.8.0.0                                    |                                          | 6.8.0.0                                    | 6.8.0.0                  | 6.8.0.0                         | 6.8.0.0                        | 5.8.0.0                           |                                             | 6.8.0.0              | 6.8.0.0                            | 6.8.0.0                               | 6.8.0.0                              | 6.8.0.0              | 6.8.0.0           |

Note

Install changes refer to changes to the programs, scripts, or supporting files used to install the package. There are no changes to the actual product components.

## Agent 6.8.0.0 - April, 2020

| Change ID | Platform | Component     | Description                                                                                                    |
|-----------|----------|---------------|----------------------------------------------------------------------------------------------------|
| D-07396   | All      | UDM<br>UDMSRV | Improve handling of files that contain UTF-8 characters.                                                                                                    |
| B-09364   | All      | UDM<br>UDMSRV | Add a min_ssl_protocol option to the "open" statement to set the minimum allowed SSL protocol for the session, regardless of UDM's configured value.                                                      |
| B-09365   | All      | UBROKER       | Add a require_ssl option that to control whether the Broker will accept connection requests from clients that have disabled SSL on their control sessions or that only support the legacy UNVv2 protocol. |
| B-09464   | All      | UBROKER       | Add the ability to refresh SSL certificate information – including CA certificates, certificate revocation lists, and client certificates without restarting the Universal Broker.                        |
| D-09634   | zOS      | UDM<br>UDMSRV | Improve detection of and handling for accounts with BPX.SUPERUSER access.                                                                                                    |

| D-09682 | All | UAGSRV                                                                                          | Fix a situation in which the agent may get stuck in a reconnect loop, issuing several UNV6260E messages.                                                                               |
|---------|-----|-------------------------------------------------------------------------------------------------|----------------------------------------------------------------------------------------------------|
|         |     |                                                                                                 | NOTE: This was also delivered in the UA 6.7.0.1 maintenance release.                                                                                                    |
| D-09721 | All | UAGSRV                                                                                          | Prevent the error "UNV0143E Error in event management system: XECheckSockets, select, 10038, Socket operation on non socket" which may cause OMS Server to shut down with exit code 2. |
|         |     |                                                                                                 | NOTE: This was resolved by changes delivered for D-09682.                                                                                                    |
| B-10724 | All | UAGSRV<br>UCMDSRV<br>UCTLSRV<br>UDMSRV<br>UEMSRV                                                | Add "inherit" as a supported value for the Server components' "security" configuration option. This value behaves the same as "none", which will eventually be deprecated.             |
| B-11220 | All | OMSSRV<br>UAGCMD<br>UAGSRV<br>UBROKER<br>UCMD<br>UCMSRV<br>UCTL<br>UDM<br>UDMSRV<br>UFTP<br>UEM | Change the default value of the min_ssl_protocol option to TLS1_2.                                                                                                    |
| B-11265 | All | UAGSRV                                                                                          | Add the ability to refresh SSL certificate information – including CA certificates, certificate revocation lists, and client certificates – without restarting UAG Server.             |
| B-11486 | All | UAGSRV                                                                                          | Allow enable_ssl, ssl_client_auth, and ssl_server_auth configuration options to be refreshed without requiring a UAG Server restart.                                                   |

# IBM i Package Maintenance Levels - Agent 6.8.x

Currently, IBM i runs Workload Automation 5.1.0. This page provides information for that version.

## Overview

This page identifies the package contents for the single Workload Automation 5.1.0 for IBM i release, and the maintenance level of every component in that package.

# Workload Automation 5.1.0 for IBM i Packages

| Release  | Release Date      | Universal<br>Broker | Universal<br>Automation<br>Center<br>Agent | Universal<br>Certificate | Universal<br>Command<br>Manager | Universal<br>Command<br>Server | Universal<br>Connector | Universal<br>Control | Universal<br>Database<br>Utilities | Universal<br>Data<br>Mover | Universal<br>Encrypt | Universal<br>Enterprise<br>Controller | Universal<br>Event<br>Monitor |
|----------|-------------------|---------------------|--------------------------------------------|--------------------------|---------------------------------|--------------------------------|------------------------|----------------------|------------------------------------|----------------------------|----------------------|---------------------------------------|-------------------------------|
| 5.1.0.0  | January 27, 2012  | 5.1.0.0             |                                            |                          | 5.1.0.0                         | 5.1.0.0                        |                        |                      |                                    | 5.1.0.0                    | 5.1.0.0              | 5.1.0.0                               |                               |
| #5.1.0.0 | February 28, 2018 | 5.1.0.0             |                                            |                          | 5.1.0.0                         | 5.1.0.0                        |                        |                      |                                    | 5.1.0.0                    | 5.1.0.0              | 5.1.0.0                               |                               |

## 5.1.0.0 - February 28, 2018

| Change ID | Platform  | Component | Description                                             |
|-----------|-----------|-----------|---------------------------------------------------------|
| B-08466   | IBM i 7.3 |           | Certify Workload Automation 5.1.0 release on IBM i 7.3. |

(No component changes for this release.)

# **HP NonStop Package Maintenance Levels - Agent 6.8.x**

- Overview
- Universal Command 2.1.1 for HP NonStop Packages
  - 2.1.1.5 July 29, 2016
  - 2.1.1.4 July 10, 2013
  - 2.1.1.3 September 3, 2008
  - 2.1.1.2 January 23, 2004
  - 2.1.1.1 September 30, 2003

Currently, HP NonStop runs Universal Command 2.1.1. These pages provide information for that version.

### Overview

This page identifies the package contents for all Universal Command 2.1.1 for HP NonStop maintenance releases and the maintenance level of every component in each package.

For each release, changes made to individual components only for HP NonStop are identified. Maintenance level changes to a component for non-HP NonStop platforms are not shown.

## Universal Command 2.1.1 for HP NonStop Packages

| Release  | Release Date       | Universal<br>Broker | Universal<br>Command<br>Manager | Universal<br>Command<br>Server | Universal<br>Control<br>Manager | Universal<br>Control<br>Server | Universal<br>Query | Universal<br>Encrypt | Universal<br>Message<br>Translator |
|----------|--------------------|---------------------|---------------------------------|--------------------------------|---------------------------------|--------------------------------|--------------------|----------------------|------------------------------------|
| #2.1.1.5 | July 29, 2016      | 2.1.1.5             | 2.1.1.5                         | 2.1.1.5                        | 2.1.1.5                         | 2.1.1.5                        | 2.1.1.5            | 2.1.1.5              | 2.1.1.5                            |
| #2.1.1.4 | July 10, 2013      | 2.1.1.3             | 2.1.1.3                         | 2.1.1.4                        | 2.1.1.3                         | 2.1.1.3                        | 2.1.1.3            | 2.1.1.3              | 2.1.1.3                            |
| #2.1.1.3 | September 3, 2008  | 2.1.1.3             | 2.1.1.3                         | 2.1.1.3                        | 2.1.1.3                         | 2.1.1.3                        | 2.1.1.3            | 2.1.1.3              | 2.1.1.3                            |
| #2.1.1.2 | January 23, 2004   | 2.1.1.2             | 2.1.1.2                         | 2.1.1.2                        | 2.1.1.2                         | 2.1.1.2                        | 2.1.1.2            | 2.1.1.2              | 2.1.1.2                            |
| #2.1.1.1 | September 30, 2003 | 2.1.1.1             | 2.1.1.1                         | 2.1.1.1                        | 2.1.1.1                         | 2.1.1.1                        | 2.1.1.1            | 2.1.1.1              | 2.1.1.1                            |
| 2.1.1.0  | July 7, 2003       | 2.1.1.0             | 2.1.1.0                         | 2.1.1.0                        | 2.1.1.0                         | 2.1.1.0                        | 2.1.1.0            | 2.1.1.0              | 2.1.1.0                            |

### 2.1.1.5 - July 29, 2016

(No component changes for this release; Installation scripts were modified for the x86 platform.)

### 2.1.1.4 - July 10, 2013

| Change ID | Platform  | Component | Description                                                    |
|-----------|-----------|-----------|----------------------------------------------------------------|
| D-03227   | Integrity | UCMSRV    | IPC files are not being cleaned up on the HP Nonstop platform. |

|--|

## 2.1.1.3 - September 3, 2008

| Change ID | Platform             | Component | Description                 |
|-----------|----------------------|-----------|-----------------------------|
| UCM-992   | UCM-992 Itanium UCMD |           | HP NonStop Itanium support. |

## 2.1.1.2 - January 23, 2004

| Change ID | Platform   | Component | Description                                                                                                    |  |
|-----------|------------|-----------|----------------------------------------------------------------------------------------------------|--|
| CR01135   | HP NonStop | UCMSRV    | Certain errors, such as #OBEY file not found, were not properly detected and resulted in exit code 0.                                                                                                    |  |
| CR01137   | HP NonStop | UCOPY     | UCOPY always created files with file code 180. UCOPY is now capable of creating Guardian EDIT files as well as C files (180).                                                                                            |  |
| DF01060   | HP NonStop | UBROKER   | The ubrokerd script with the status argument only worked if run with the same user identifier as the broker is executing. Any user can now successfully execute the status command.                                      |  |
| DF01325   | HP NonStop | UBROKER   | Broker log file permission was set so that only the user identifier with which the broker is running could read it. This identifier is normally super.super. File permissions are now set so everyone can read them.     |  |
| DF01326   | HP NonStop | UCMSRV    | Server trace file permission was set so that only the user identifier with which the broker is running could read them. This identifier is normally super.super. File permissions are now set so everyone can read them. |  |
| DF01335   | HP NonStop | UBROKER   | The broker unv.log file does not roll over to the next generation.                                                                                                    |  |

## 2.1.1.1 - September 30, 2003

| Change ID | Platform   | Component | Description                                                                                                    |  |
|-----------|------------|-----------|----------------------------------------------------------------------------------------------------|--|
| CR01023   | HP NonStop | UCMSRV    | Added the server options CPU and PRIORITY. The CPU option permits a UCMD manager to specify the processor on which the user job executes. The PRIORITY option permits a UCMD manager to specify both options with the manager's SERVER option (-S or -server). |  |
| DF01000   | HP NonStop | UCMSRV    | Standard input redirection was enabled.  Changed the UCOPY program from a Guardian program to an OSS program to prevent gtact from manipulating the data transferred in binary mode.                                                                           |  |
|           |            |           | Added the UCMD server option SCRIPT_TYPE in order to support both TACL and OSS commands and scripts. The UCMD manager can specify the option with the manager's SERV ER option (-S or -server).                                                                |  |
| DF01027   | HP NonStop | UBROKER   | The time values printed in the UCMD messages were not correct. The C run-time library's TZ environment variable controls time values be specifying the time zone for the program. The TZ environment variable has been added to the UBROKERD startup script.   |  |